# **МИНИСТЕРСТВО НАУКИ И ВЫСШЕГО ОБРАЗОВАНИЯ РОССИЙСКОЙ ФЕДЕРАЦИИ**

### **Орский гуманитарно-технологический институт (филиал) федерального государственного бюджетного образовательного учреждения высшего образования «Оренбургский государственный университет» (Орский гуманитарно-технологический институт (филиал) ОГУ)**

Факультет среднего профессионального образования

# **РАБОЧАЯ ПРОГРАММА**

# ДИСЦИПЛИНЫ

*«ОП.11 Информационные технологии в профессиональной деятельности»* 

Специальность *15.02.08 Технология машиностроения* (код и наименование специальности)

Тип образовательной программы *Программа подготовки специалистов среднего звена*

> Квалификация *Техник* Форма обучения *очная*

> > Орск 2021

### **Рабочая программа дисциплины «***ОП.11 Информационные технологии в профессиональной деятельности***» /сост. С.Н. Сергиенко - Орск: Орский гуманитарно-технологический институт (филиал) ОГУ, 2021.**

Рабочая программа предназначена для преподавания общепрофессиональной дисциплины обязательной части профессионального цикла студентам очной формы обучения по специальности 15.02.08 Технология машиностроения в 4 семестре.

Рабочая программа составлена с учетом Федерального государственного образовательного стандарта среднего профессионального образования по специальности 15.02.08 Технология машиностроения 15.02.08 Технология машиностроения, утвержденного приказом Министерства образования и науки Российской Федерации от «18» апреля 2014 г. № 350.

> © Сергиенко С.Н., 2021 © Орский гуманитарнотехнологический институт (филиал) ОГУ, 2021

# **Содержание**

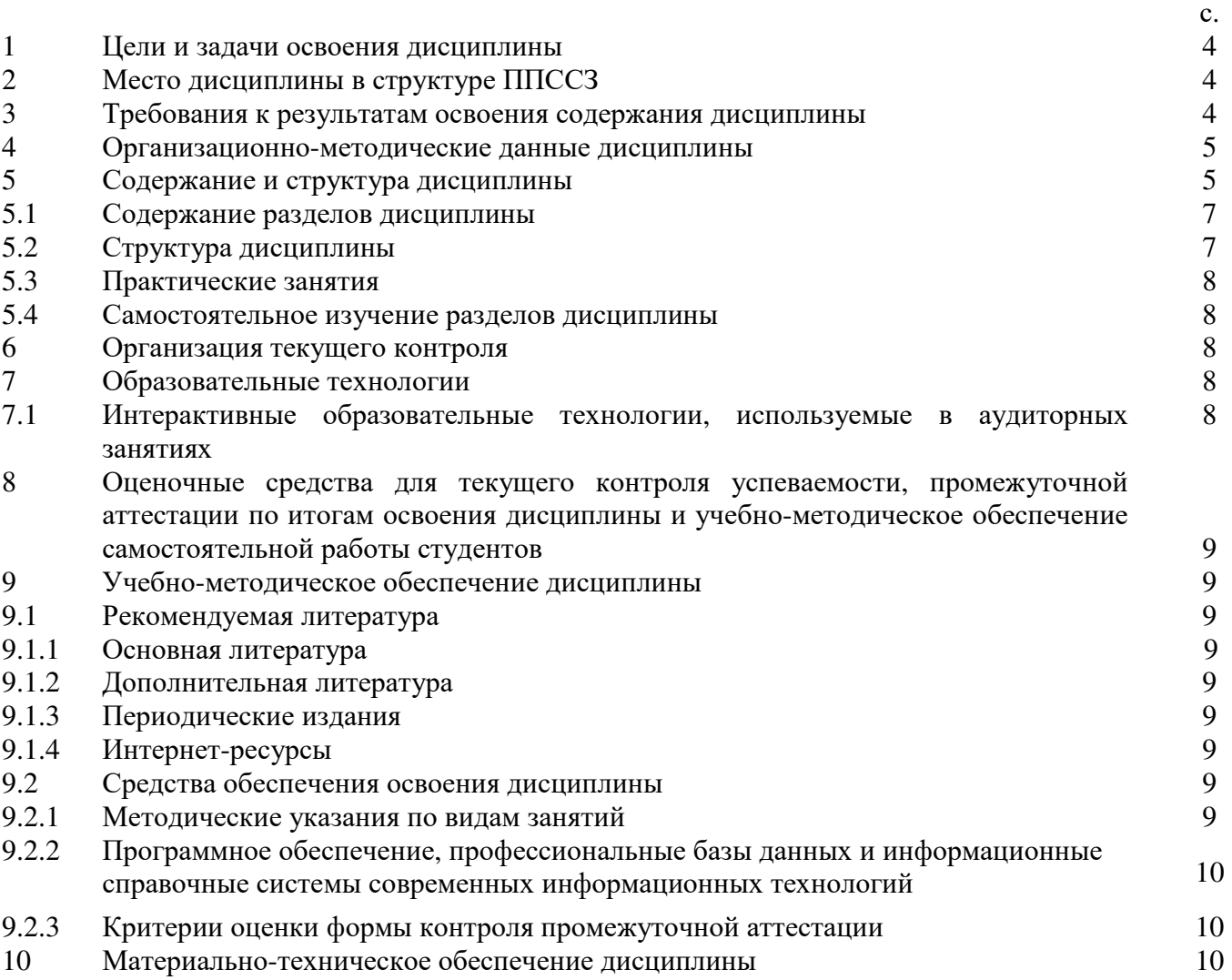

### **1 Цели и задачи освоения дисциплины**

Целями освоения дисциплины «Информационные технологии в профессиональной деятельности» являются развитие у студентов личностных качеств, а также формирование общих и профессиональных компетенций в соответствии с требованиями ФГОС СПО по специальности Технология машиностроения.

#### **2 Место дисциплины в структуре ППССЗ**

Дисциплина «Информационные технологии в профессиональной деятельности» является общепрофессиональной дисциплиной обязательной части профессионального цикла.

#### **3 Требования к результатам освоения содержания дисциплины**

Процесс изучения дисциплины направлен на формирование элементов следующих компетенций в соответствии с ФГОС СПО по данному направлению:

### **а) общих (ОК):**

ОК 1. Понимать сущность и социальную значимость своей будущей профессии, проявлять к ней устойчивый интерес.

ОК 2. Организовывать собственную деятельность, выбирать типовые методы и способы выполнения профессиональных задач, оценивать эффективность и качество.

ОК 3. Принимать решения в стандартных и нестандартных ситуациях и нести за них ответственность.

ОК 4. Осуществлять поиск и использование информации, необходимой для эффективного выполнения профессиональных задач, профессионального и личностного развития.

ОК 5. Использовать информационно-коммуникационные технологии в профессиональной деятельности.

ОК 6. Работать в коллективе и команде, эффективно общаться с коллегами, руководством, потребителями.

ОК 7. Брать на себя ответственность за работу членов команды (подчиненных) за результат выполнения заданий.

ОК 8. Самостоятельно определять задачи профессионального и личностного развития, заниматься самообразованием, осознанно планировать повышение квалификации.

ОК 9. Ориентироваться в условиях частой смены технологий в профессиональной деятельности.

#### **б) профессиональных (ПК):**

ПК 1.1. Использовать конструкторскую документацию при разработке технологических процессов изготовления деталей.

ПК 1.2. Выбирать метод получения заготовок и схемы их базирования.

ПК 1.3. Составлять маршруты изготовления деталей и проектировать технологические операции.

ПК 1.4. Разрабатывать и внедрять управляющие программы обработки деталей.

ПК 1.5. Использовать системы автоматизированного проектирования технологических процессов обработки деталей.

ПК 2.1. Планировать и организовывать работу структурного подразделения.

ПК 2.2. Руководить работой структурного подразделения.

ПК 2.3. Анализировать процесс и результаты деятельности подразделения.

ПК 3.1. Обеспечивать реализацию технологического процесса по изготовлению деталей.

ПК 3.2. Проводить контроль соответствия качества деталей требованиям технической документации.

В результате освоения дисциплины обучающийся должен:

### **Знать:**

З1. классы и виды CAD и CAM систем, их возможности и принципы функционирования;

З2. виды операций над 2D и 3D объектами, основы моделирования по сечениям и проекциям;

З3. способы создания и визуализации анимированных сцен.

**Уметь:** 

У1. оформлять конструкторскую и технологическую документацию посредством CAD и CAM систем;

У2. проектировать технологические процессы использованием баз данных типовых технологических процессов в диалоговом, полуавтоматическом и автоматическом режимах;

У3. создавать трехмерные модели на основе чертежа.

### **4 Организационно-методические данные дисциплины**

Общее количество часов дисциплины составляет 72 час.

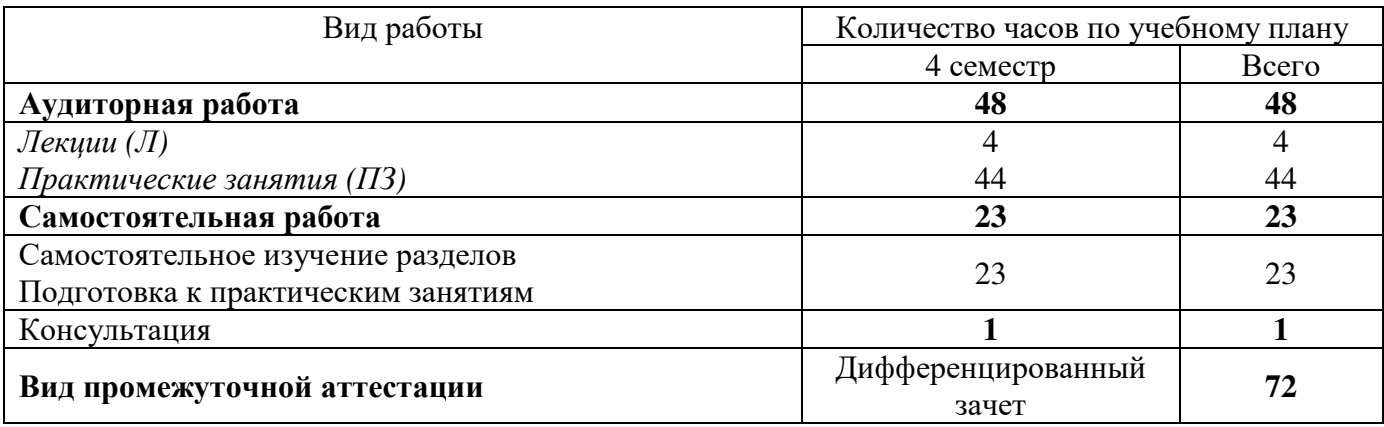

### **5 Содержание и структура дисциплины**

### **5.1 Содержание разделов дисциплины**

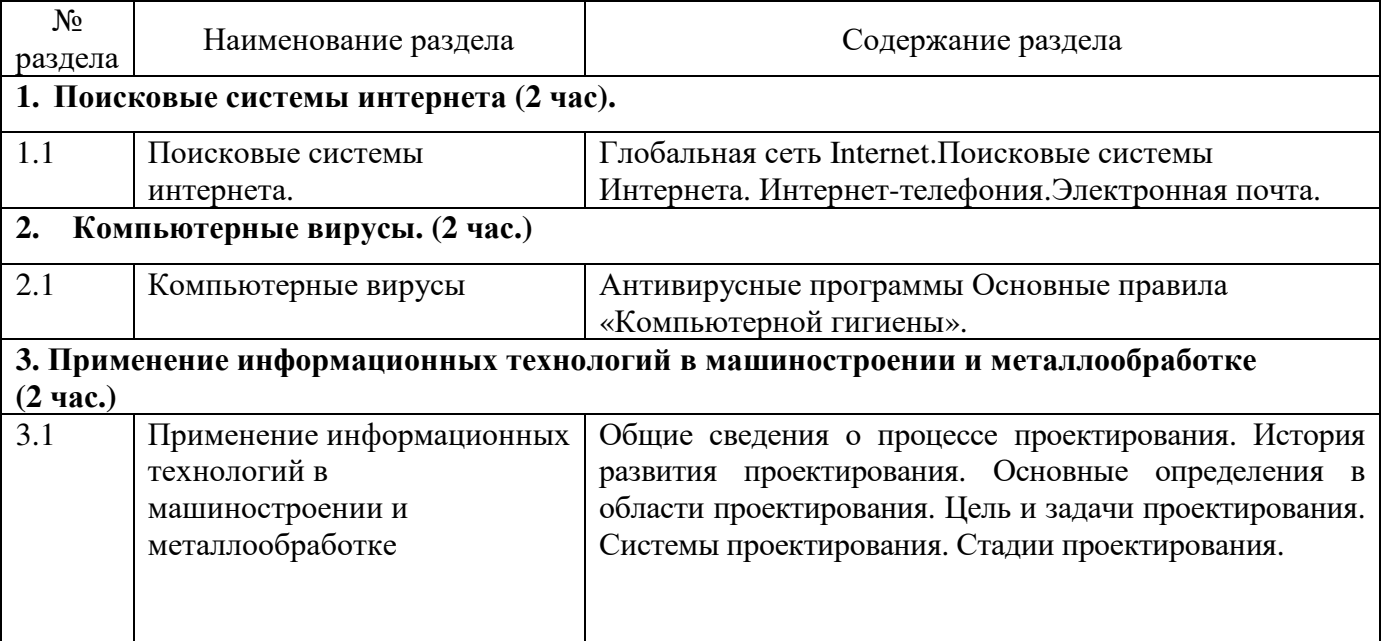

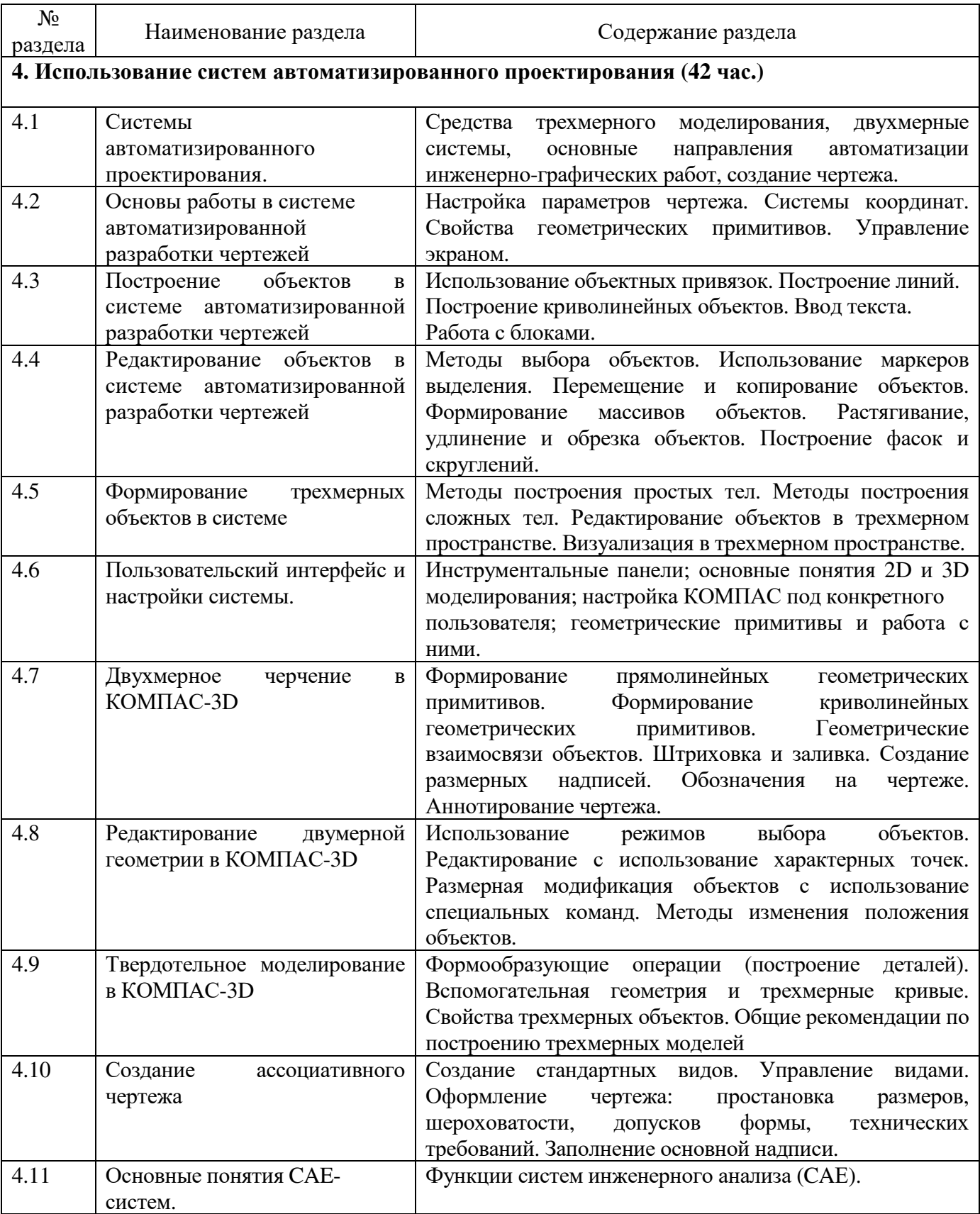

### **5.2 Структура дисциплины**

Разделы дисциплины «Информационные технологии в профессиональной деятельности», изучаемые в 4 семестре

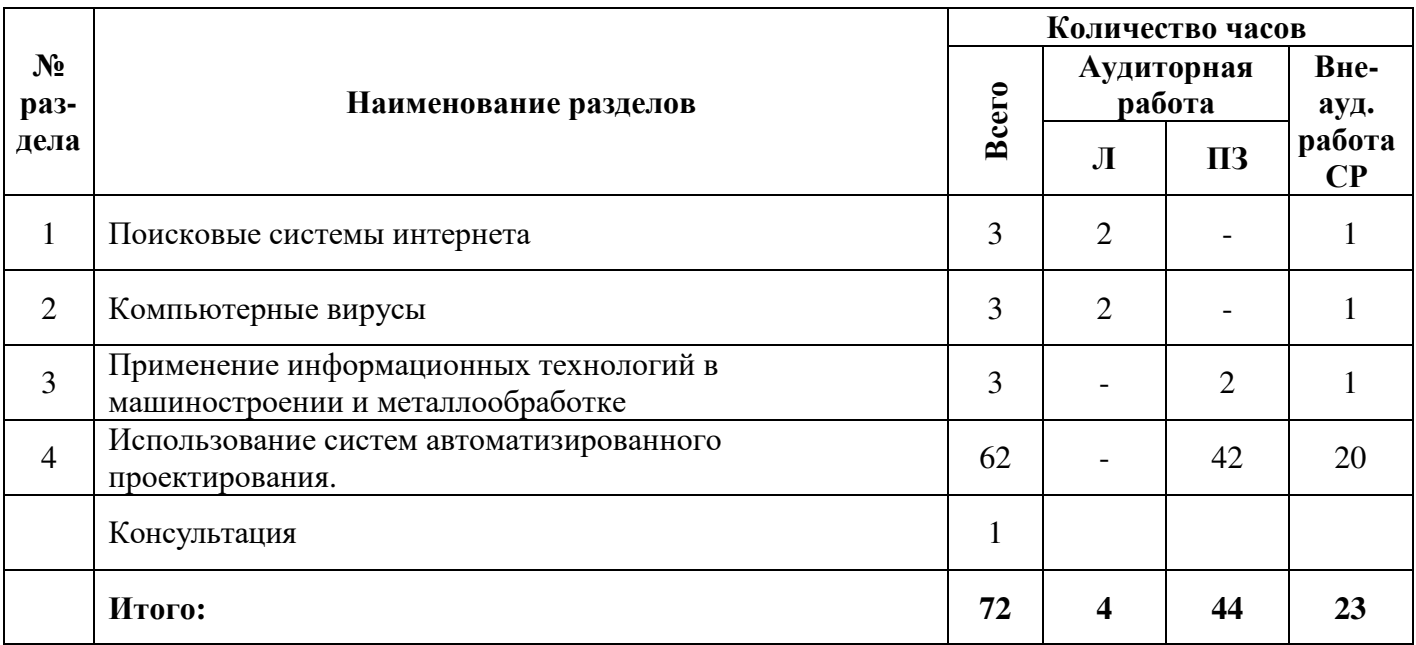

# **5.3 Практические занятия**

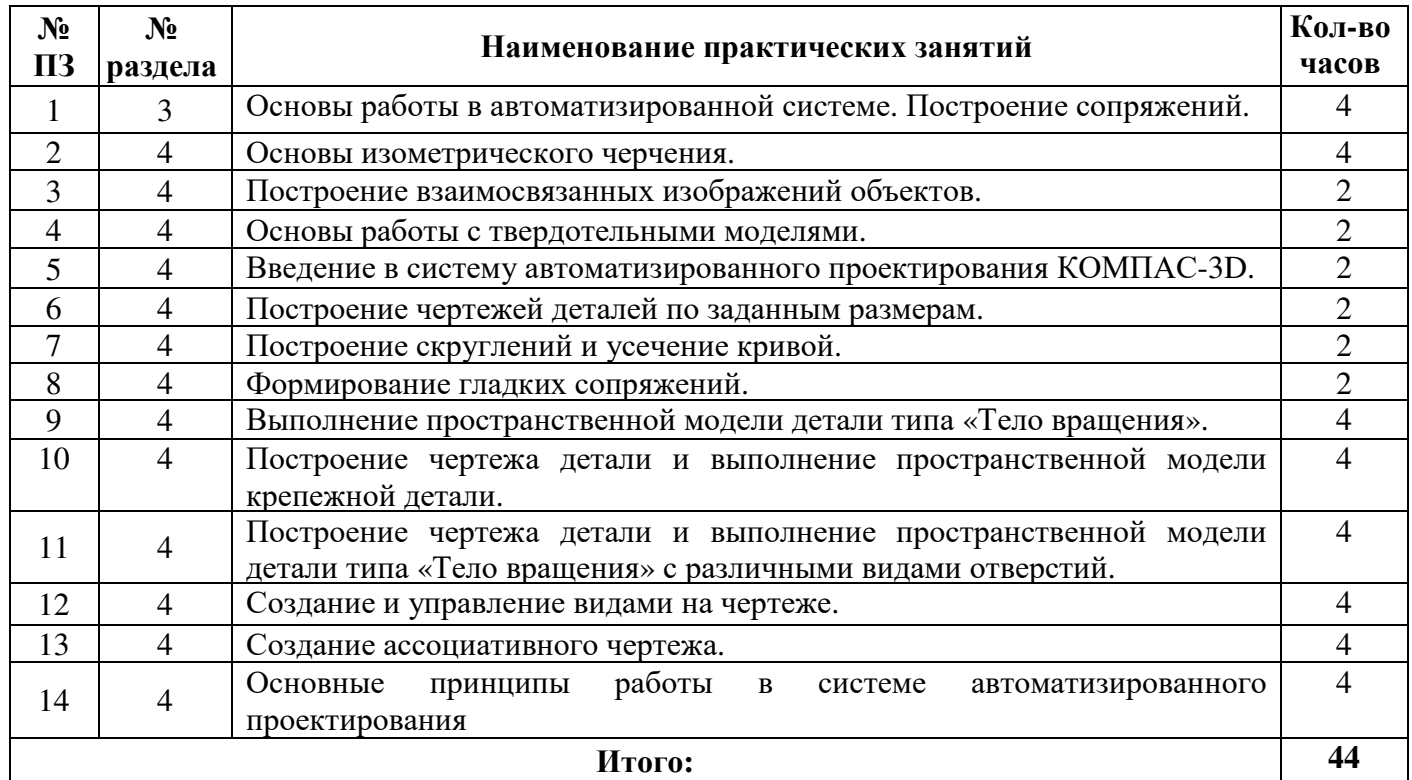

# **5.4 Самостоятельное изучение разделов дисциплины**

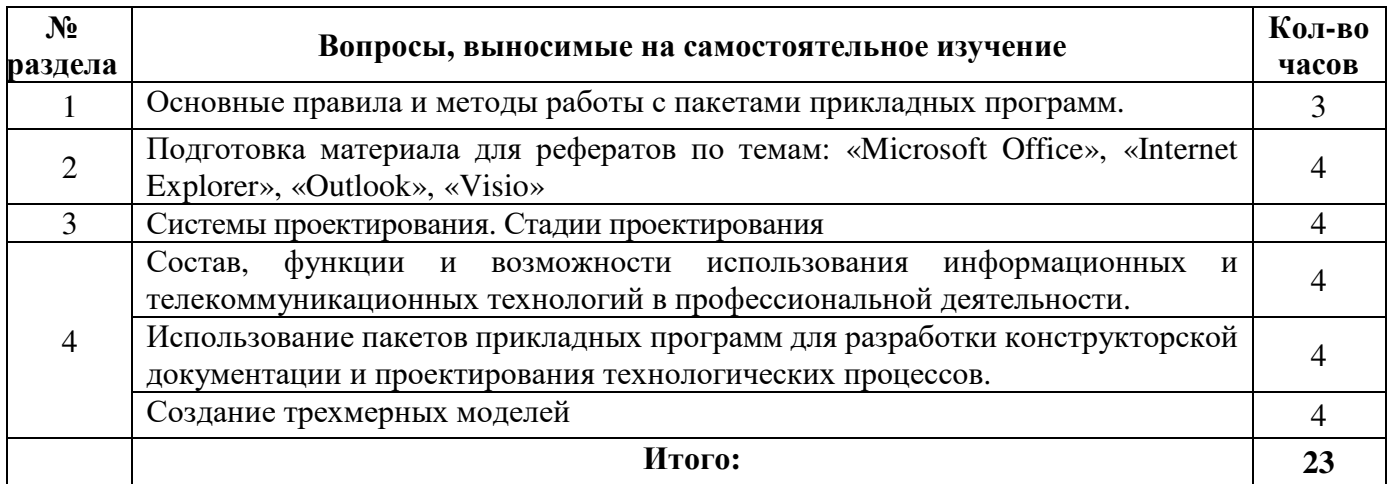

# **6. Организация текущего контроля**

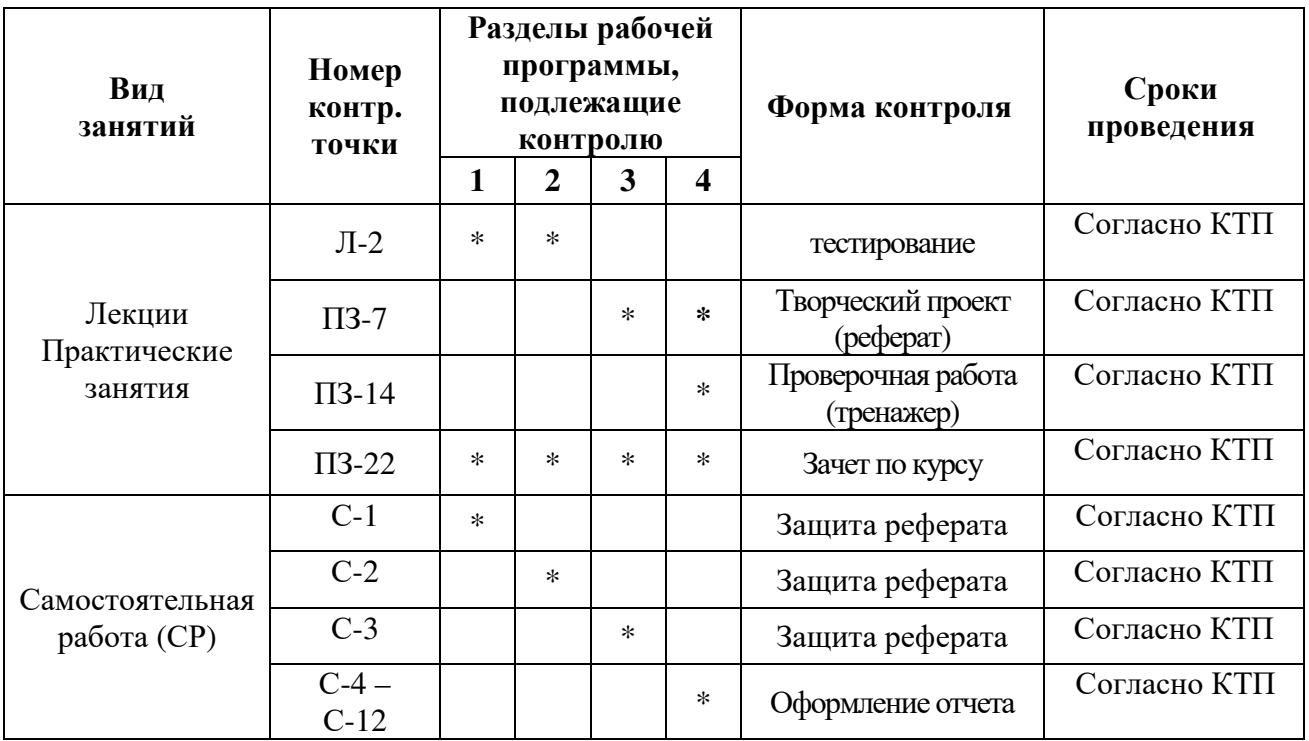

# **7 Образовательные технологии**

### **7.1 Интерактивные образовательные технологии, используемые в аудиторных занятиях**

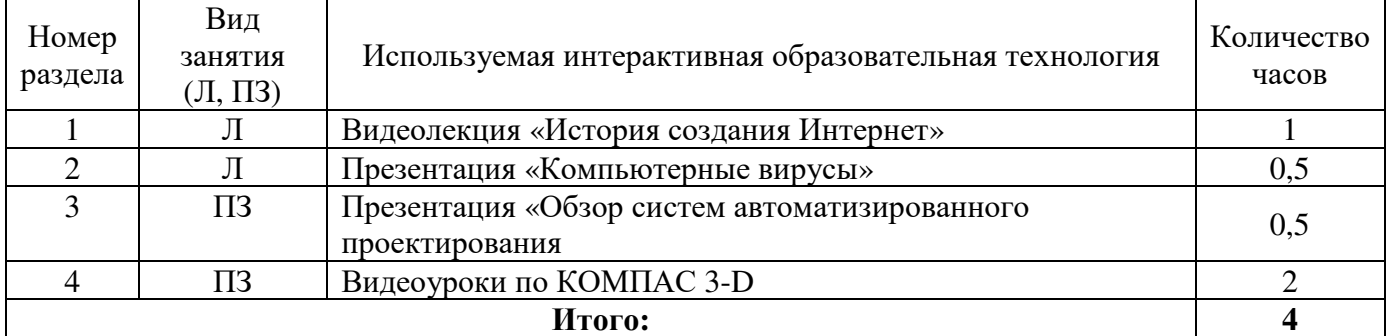

**8 Оценочные средства для текущего контроля успеваемости, промежуточной аттестации по итогам освоения дисциплины и учебно-методическое обеспечение самостоятельной работы студентов**

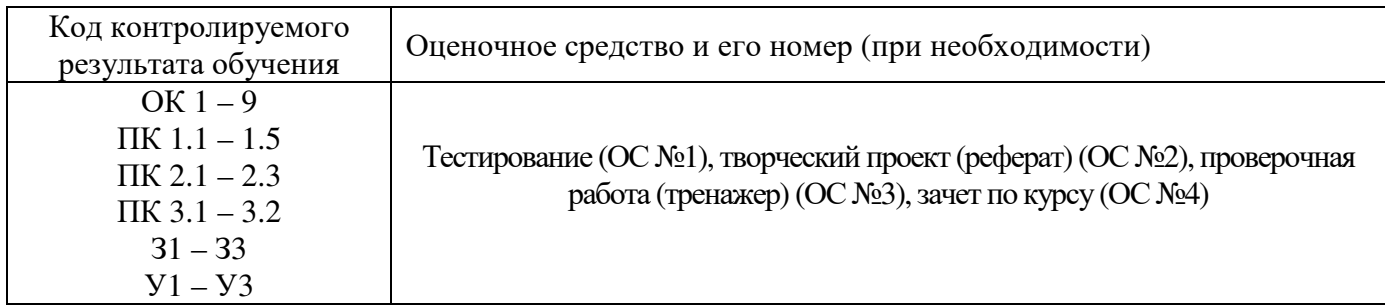

### **9 Учебно-методическое обеспечение дисциплины**

### **9.1 Рекомендуемая литература**

# **9.1.1 Основная литература**

1. Федотова Е.Л. Информационные технологии в профессиональной деятельности : учеб. пособие / Е.Л. Федотова. — М. : ИД «ФОРУМ» : ИНФРА-М, 2019. — 367 с. — (Среднее профессиональное образование). - Режим доступа: http://znanium.com/catalog/product/1016607

### **9.1.2 Дополнительная литература**

1.Информационные технологии : учебное пособие / Л. Г. Гагарина, Я. О. Теплова, Е. Л. Румянцева, А. М. Баин ; под ред. Л. Г. Гагариной. — Москва : ФОРУМ : ИНФРА-М, 2019. — 320 с. — (Профессиональное образование). - ISBN 978-5-8199-0608-8. - Текст : электронный. - URL: https://znanium.com/catalog/product/1018534 (дата обращения: 15.09.2022). – Режим доступа: по подписке.

### **9.1.3 Периодические издания**

Моделист-конструктор Технология машиностроения Вы и ваш компьютер

### **9.1.4 Интернет - ресурсы**

ЭБС «Университетская библиотека онлайн» http://www.biblioclub.ru/ ЭБС Znanium.com http://znanium.com/ ЭБС «Консультант студента» http://www.studentlibrary.ru/

# **9.2 Средства обеспечения освоения дисциплины**

**9.2.1 Методические указания по видам занятий**

**9.2.2Программное обеспечение, профессиональные базы данных и информационные справочные системы современных информационных технологий**

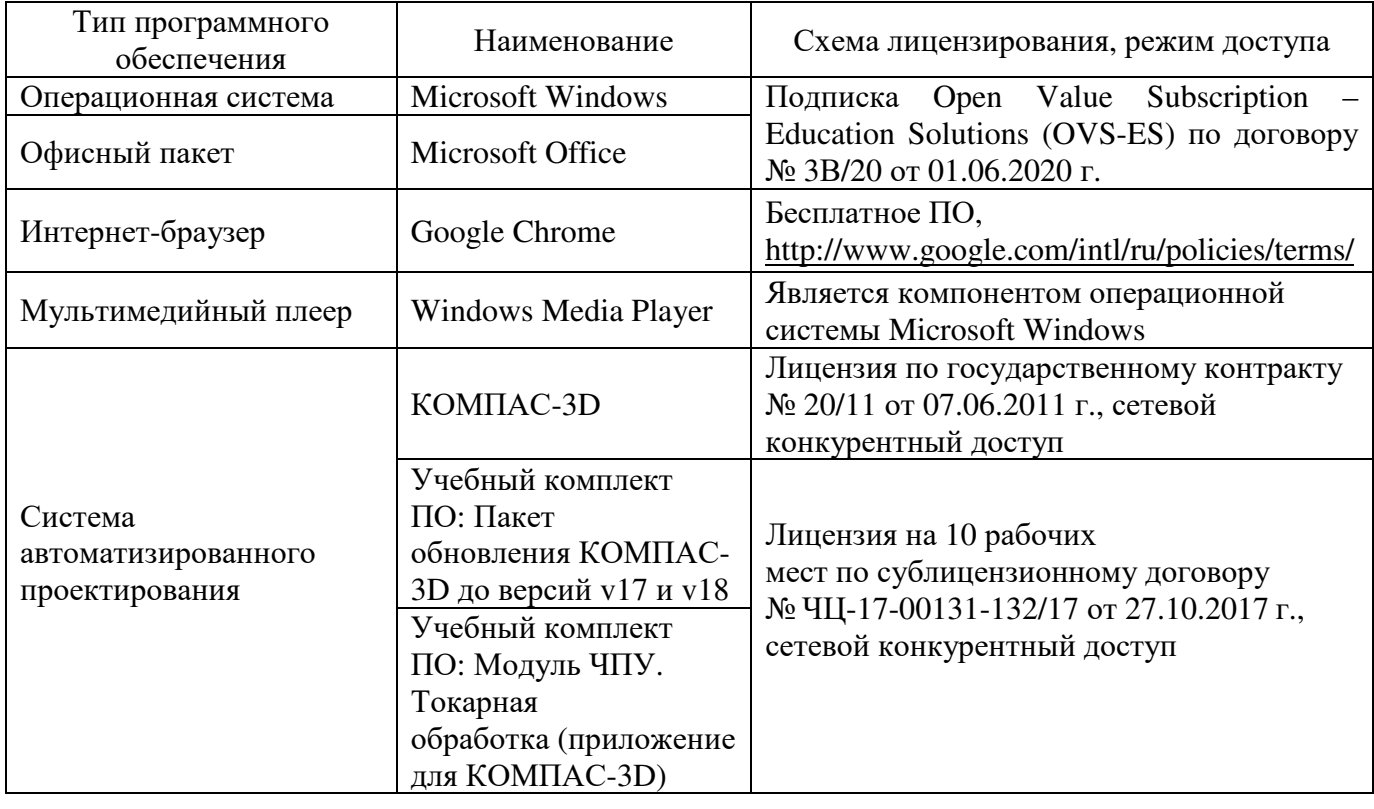

#### **9.2.3 Критерии оценки формы контроля промежуточной аттестации**

Форма итогового контроля знаний и умений по дисциплине «Информационные технологии в профессиональной деятельности» - дифференциальный зачет

Оценка выставляется при ответе студентов на вопросы билета. В билете два вопроса теоретического характера, третий практического, то есть выполнение в программе «КОМПАС» простых и сложных разрезов, сечений и видов.

Отметка «отлично» выставляется при полном ответе на вопросы теоретической и практической части билета, а также при грамотных и исчерпывающих ответах на дополнительные вопросы. Необходимым условием отметки «отлично» также является положительная отметка по курсу дисциплины, где студент показал глубокое владение вопросами.

Отметка «хорошо» выставляется при условии, что студентом раскрыты теоретические вопросы билета и полностью выполнена практическая часть задания. Студент владеет дополнительным материалом и умело ориентируется по всем вопросам материала.

Отметка «удовлетворительно» выставляется при условии, что студент имеет поверхностные представления по основным вопросам, частично, либо ошибочно выполняет его практическую часть.

Отметка «неудовлетворительно» выставляется в случае, когда студент не владеет теоретической и практической частью материала, работой с компьютером и затрудняется в ответах на дополнительные вопросы. В процессе изучения дисциплины, студент не показал требуемых знаний по теме.

### **10 Материально-техническое обеспечение дисциплины**

Лаборатория информационных технологий в профессиональной деятельности.

Учебная мебель, наглядные пособия, компьютеры, экран, лицензионное программное обеспечение.

### ЛИСТ согласования рабочей программы

#### Специальность: 15.02.08 Технология машиностроения Шифр и наименование

ОП.11 Информационные технологии в профессиональной деятельности

### Форма обучения: очная (очная, очно-заочная)

# РЕКОМЕНДОВАНА на заседании предметно-цикловой комиссии

от «03» февраля протокол № 6  $2021$  r.

Ответственный исполнитель, декан

m Факультет среднего профессионального образования Т.С. Камаева подпись расшифровка подписи

Исполнитель преподаватель должность

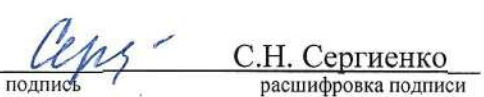

### СОГЛАСОВАНО:

 $\alpha$ 

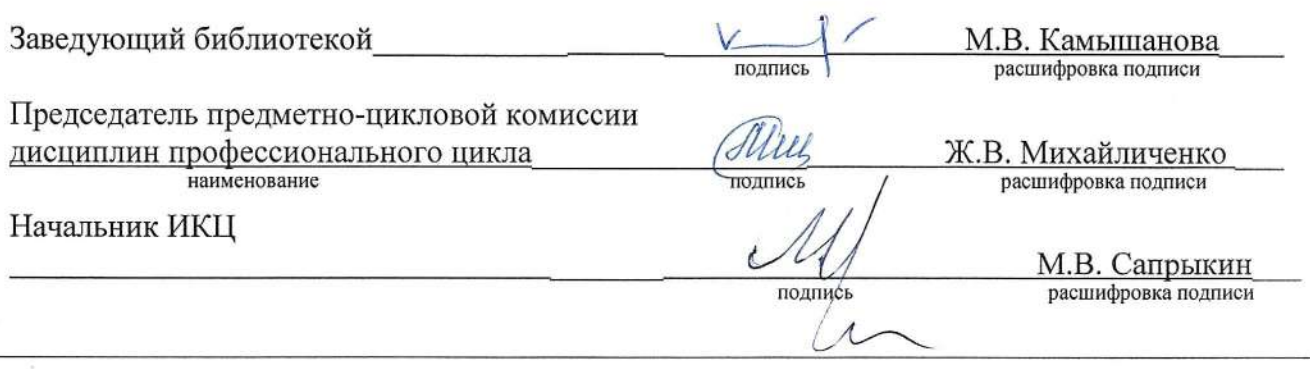